#### Systems Infrastructure for Data Science

Web Science Group Uni Freiburg WS 2013/14

#### Lecture XI: MapReduce & Hadoop

The new world of Big Data (programming model)

## **Big Data**

- Buzzword for challenges occurring in current data management and analysis
- No longer just storage and retrieval, but also complex computations
- Often expressed as the 4 -7 (depending on source) V's

#### 1st V: Volume

- Scale of Data
  - Scientific applications (CERN: 70MPixel\*40M/s, 15PB/year)
  - Genomics:
     (single genome > 1.5TB)
  - Web Data

# 90% of all data was created in the last two years!

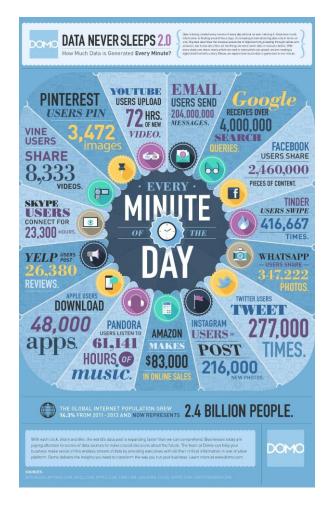

#### 2nd V: Velocity

Speed of data and expected reactions

- Stock exchanges (NASDAQ: >35K msg/s, 1ms for common operations)
- Social Media (>150K msg/s peak on Twitter)
- Environmental Sensors (>100 sensors on a car, ms response time)
- Web indexing (reindex within minutes, queries with less than 0.5 seconds)

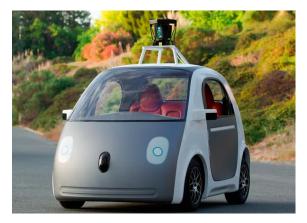

#### 3rd V: Variety

Form(at) of data not uniform

- Structured vs non-structured (or hidden structure): relations, graph, text, audio/voice, video, ...
- Broad range of sources: customers, transactions, logs, sensors, ...

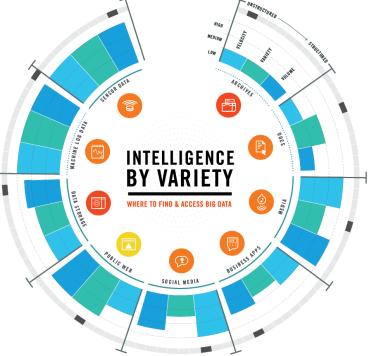

#### 4th V: Veracity

Uncertainty of Data

- Data Quality and Completeness
  - Sensor readings inconsistent (faults, calibration, ...)
  - Social media messages contain slang, abbrevations, colloqualism, ...
     MODEL CALCULATIONS
  - User Profiles faked, duplicated, ...
- Interpretation
  - Underlying Model unknown
  - Wrong choice of parameters

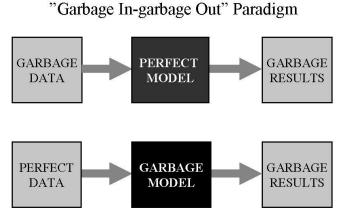

http://blog.potterzot.com/2007/09/25/garbage-ingarbage-out-and-the-desire-to-cover-our-own-ass-isruining-the-world/

## Additional/Disputed V's

• Value:

does the analysis yield results that can be used/has applications (customer analysis, trading, business/personal/technology/... improvement)

• Variability:

properties of data change over time

#### • Visualization:

complex data cannot be understood without appropriate presentation

# Are databases the right tool for these challenges?

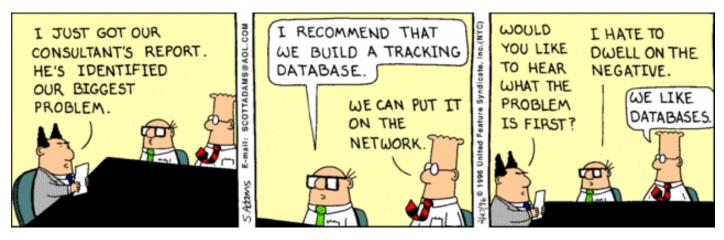

http://dilbert.com/strips/comic/1996-02-27/

## While databases have many benefits, they only serve specific niches

#### Conceptual Limitations of Relational DBMS

- Well-defined but strict data model (unordered relations)
- Well-optimizable but limited expression set (queries+updates)
- Single, strong transaction model (ACID, Serializability)
- Single interaction model (store, then query)

#### Practical Limitations of Traditional Relational DBMS

- Limited Scalability (dozens of nodes)
- Parallel operations low-level or as part of extremely expensive licensing
- Little extensibility (Imperative SQL)
- Labour-intensive to maintain and tune
- Disk-based operations

#### **Computational Setting for Big Data**

- Computations that need the power of many computers
  - large datasets
  - use of thousands of CPUs in parallel
- Big data management, storage, and analytics
  - cluster as a computer

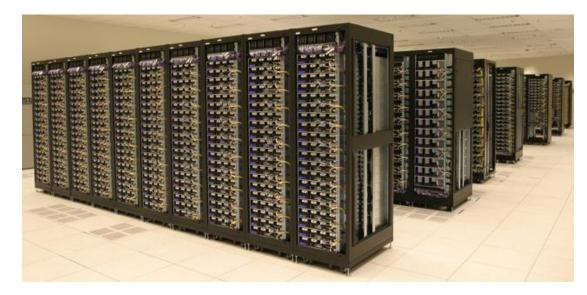

Systems Infrastructure for Data Science

### What is Hadoop?

- Hadoop is an ecosystem of tools for processing "Big Data".
- Hadoop is an open source project.
- Picks up and advances many design ideas and architectures by big data research
- Starting Point: Google Map/Reduce

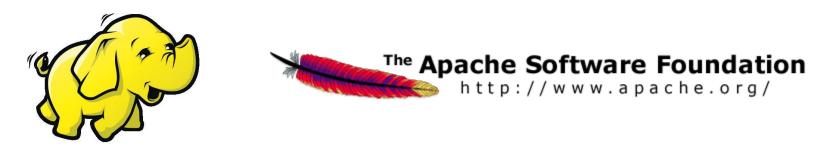

#### Google Cluster Architecture: Key Ideas

- Single-thread performance doesn't matter
  - For large problems, total throughput/\$ is more important than peak performance.
- Stuff breaks
  - If you have 1 server, it may stay up three years (1,000 days).
  - If you have 10,000 servers, expect to lose 10 per day.
- "Ultra-reliable" hardware doesn't really help
  - At large scales, the most reliable hardware still fails, albeit less often
    - Software still needs to be fault-tolerant
    - Commodity machines without fancy hardware give better **performance/\$**
- Have a reliable computing infrastructure from clusters of unreliable commodity PCs.
- Replicate services across many machines to increase request throughput and availability.
- > Favor price/performance over peak performance.

#### Hadoop: Architectural Design Principles

- Linear scalability
  - More nodes can do more work within the same time
  - Linear on data size, linear on compute resources
- Move computation to data
  - Minimize expensive data transfers
  - Data is large, programs are small
- Reliability and Availability: Failures are common
- Simple computational model (MapReduce)
  - Hides complexity in efficient execution framework
- Streaming data access (avoid random reads)
  - More efficient than seek-based data access

#### **Overview of this Lecture Module**

- Background
- Cluster File Storage
  - GFS
  - HDFS
- Computation: MapReduce
  - Model
  - Implementation
  - Programming and Usage
- The Hadoop Ecosystem (next lecture)

#### The Hadoop Family

| MapReduce | Distributed computation framework (data processing model and execution environment) |  |
|-----------|-------------------------------------------------------------------------------------|--|
| HDFS      | Distributed file system                                                             |  |
| YARN      | Cluster Resource Management                                                         |  |
| HBase     | Distributed, column-oriented database                                               |  |
| Hive      | Distributed data warehouse                                                          |  |
| Pig       | Higher-level data flow language and parallel execution framework                    |  |
| Mahout    | Machine learning and data mining library                                            |  |
| ZooKeeper | Distributed coordination service                                                    |  |
| Avro      | Data serialization system (RPC and persistent data storage)                         |  |
| Chukwa    | System for collecting management data                                               |  |
| BigTop    | Packaging and testing                                                               |  |

#### A Typical Hadoop Cluster Setup

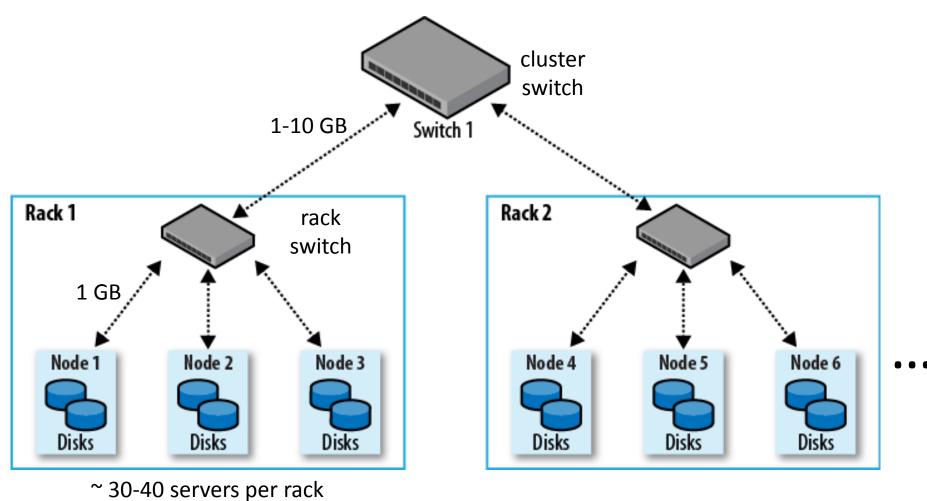

Uni Freiburg, WS2013/14

Systems Infrastructure for Data Science

#### **Overview of this Lecture Module**

- Background
- Cluster File Storage
  - GFS
  - HDFS
- Computation: MapReduce
  - Model
  - Implementation
  - Programming and Usage
- The Hadoop Ecosystem (next lecture)

#### Google File System (GFS) Architecture

- Files divided into fixed-sized chunks (64 MB)
  - Each chunk gets a chunk handle from the master
  - Stored as Linux files
- One master
  - Maintains all file system metadata
  - Talks to each chunkserver periodically
- Multiple chunkservers
  - Store chunks on local disks
  - No caching of chunks (not worth it)
- Multiple clients
  - Clients talk to the master for metadata operations
  - Metadata can be cached at the clients
  - Read / write data from chunkservers

#### **GFS** Architecture

• Single master, multiple chunkservers

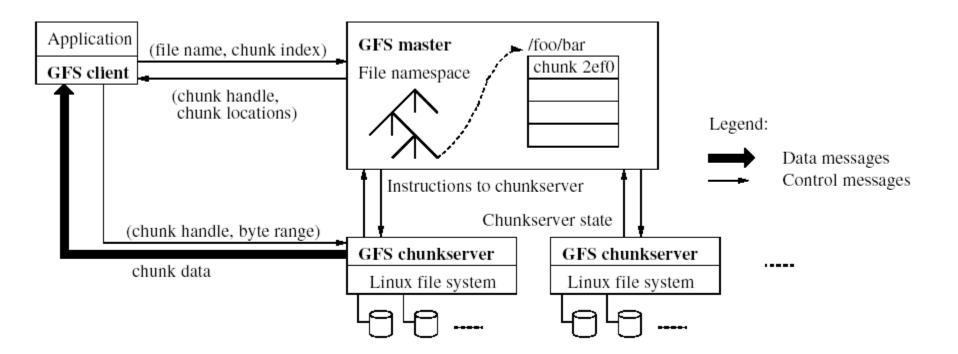

- To overcome single-point of failure & scalability bottleneck:
  - Use shadow masters
  - Minimize master involvement (large chunks; use only for metadata)
     Uni Freiburg, WS2013/14
     Systems Infrastructure for Data Science

#### Hadoop Distributed File System (HDFS)

- Hadoop has a general-purpose file system abstraction (i.e., it can use local files, HDFS, Amazon S3, etc.)
- HDFS is Hadoop's file system, implements GFS ideas
- Streaming data access
  - write-once, read-many-times pattern
  - time to read the whole dataset is more important
- HDFS is <u>not</u> a good fit for
  - low-latency data access
  - lots of small files
  - multiple writers, arbitrary file modifications

## Blocks

- HDFS files are broken into block-sized chunks (64 MB by default)
- With the (large) block abstraction:
  - a file can be larger than any single disk in the network
  - storage subsystem is simplified (e.g., metadata bookkeeping)
  - replication for fault-tolerance and availability is facilitated

#### Hadoop Main Cluster Components

- HDFS daemons
  - NameNode: namespace and block management (~ master in GFS)
  - DataNodes: block replica container (~ chunkserver in GFS)
- MapReduce daemons
  - JobTracker: client communication, job scheduling, resource management, lifecycle coordination (~ master in Google MR)
  - TaskTrackers: task execution module (~ worker in Google MR)

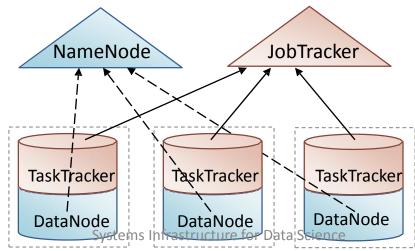

#### Reading from HDFS

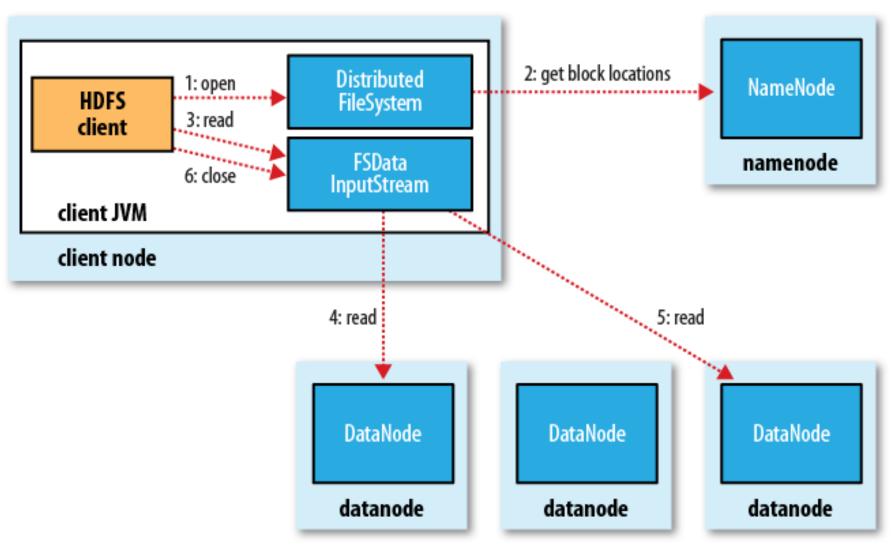

Uni Freiburg, WS2013/14

Systems Infrastructure for Data Science

#### Writing to HDFS

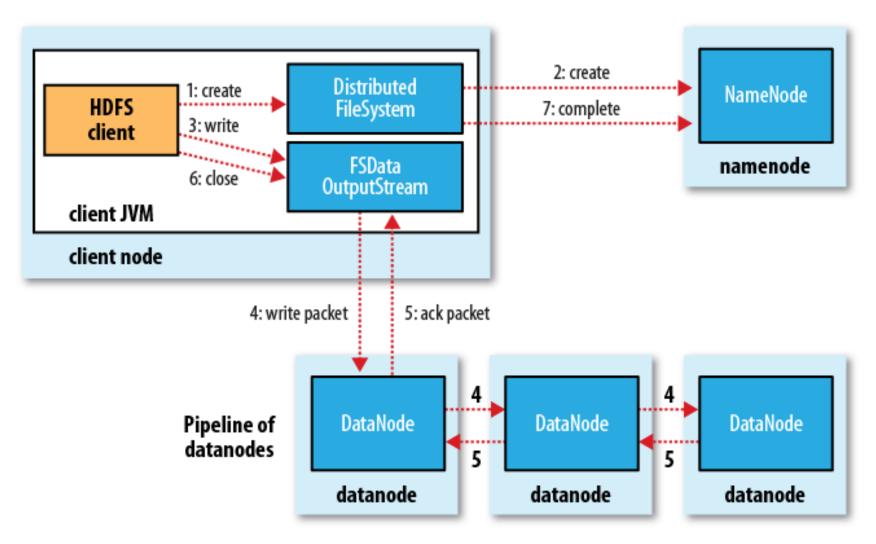

#### Network Distance in Hadoop

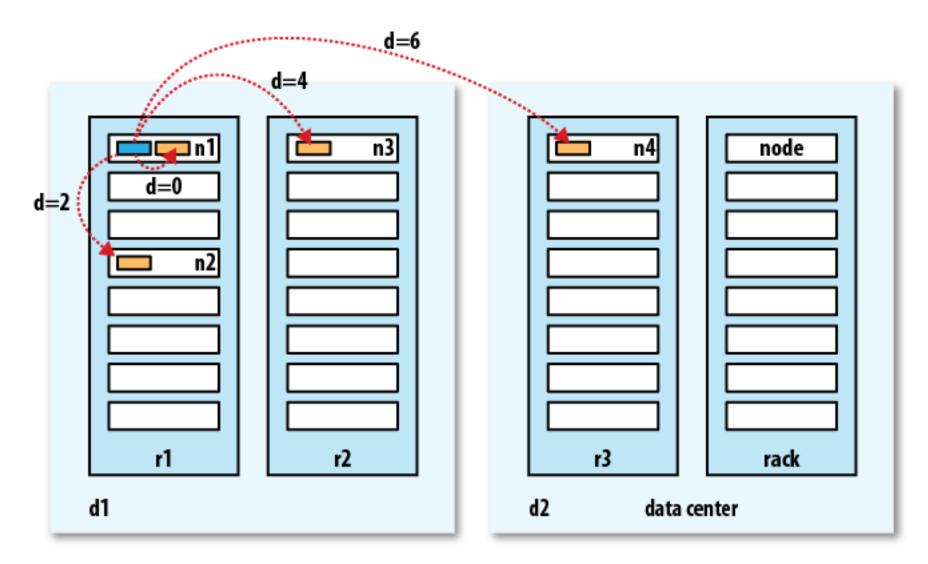

Systems Infrastructure for Data Science

#### **Replica Placement**

- Issues to consider: reliability, write bandwidth, read bandwidth, block distribution.
- Hadoop's default strategy:
  - First replica: on the client node (or randomly chosen if client is outside the cluster)
  - Second replica: random, offrack.
  - Third replica: same rack as second, different node.
  - More replicas: randomly chosen.

#### Example Replica Pipeline:

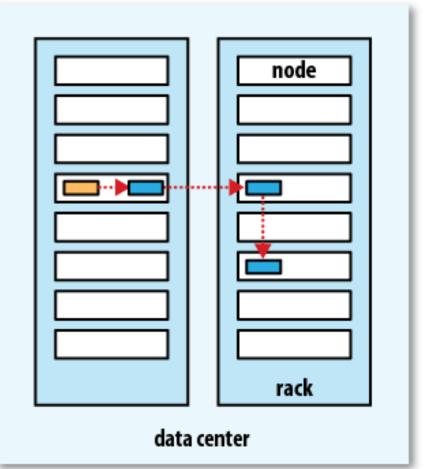

### **Coherency Model**

- Coherency model describes the data visibility of reads and writes for a file.
- In HDFS:
  - The metadata for a newly created file is visible in the file system namespace.
  - The current data block being written is not guaranteed to be visible to other readers.
- To force all buffers to be synchronized to all relevant datanodes, you can use the sync() method.
- Without sync(), you may lose up to a block of (newly written) data in the event of client or system failure.

#### HDFS Federation & High-Availability

- In latest releases of Hadoop:
  - HDFS Federation allows multiple Namenodes, each of which manages a portion of the file system namespace; the goal is to enhance the scalability of the Namenode on very large clusters with many files and blocks.
  - HDFS High-Availability provides faster recovery from Namenode failures using a pair of namenodes in an active standby configuration.

#### **Overview of this Lecture Module**

- Background
- Cluster File Storage
  - GFS
  - HDFS
- Computation: MapReduce
  - Model
  - Implementation
  - Programming and Usage
- The Hadoop Ecosystem (next lecture)

#### MapReduce

 a software framework first introduced by Google in 2004 to support parallel and faulttolerant computations over large data sets on clusters of computers

 based on the map/reduce functions commonly used in the functional programming world

#### MapReduce in a Nutshell

- Given:
  - a very large dataset
  - a well-defined computation task to be performed on elements of this dataset (preferably, in a parallel fashion on a large cluster)
- MapReduce framework:
  - Just express what you want to compute (map() & reduce()).
  - Don't worry about parallelization, fault tolerance, data distribution, load balancing (MapReduce takes care of these).
  - What changes from one application to another is the actual computation; the programming structure stays similar.

#### MapReduce in a Nutshell

- Here is the framework in simple terms:
  - Read lots of data.
  - **Map**: extract something that you care about from each record.
  - Shuffle and sort.
  - **Reduce**: aggregate, summarize, filter, or transform.
  - Write the results.
- One can use as many Maps and Reduces as needed to model a given problem.

#### MapReduce vs. Traditional RDBMS

|           | MapReduce             | Traditional RDBMS        |
|-----------|-----------------------|--------------------------|
| Data size | Petabytes             | Gigabytes                |
| Access    | Batch                 | Interactive and batch    |
| Updates   | Write once, read many | Read and write many      |
|           | times                 | times                    |
| Structure | Dynamic schema        | Static schema            |
| Integrity | Low                   | High (normalized data)   |
| Scaling   | Linear                | Non-linear (general SQL) |

#### **Functional Programming Foundations**

- map in MapReduce  $\leftrightarrow$  map in FP
- reduce in MapReduce  $\leftrightarrow$  fold in FP

• Note: There is no precise 1-1 correspondence, but the general idea is similar.

# map() in Haskell

• Create a new list by applying f to each element of the input list.

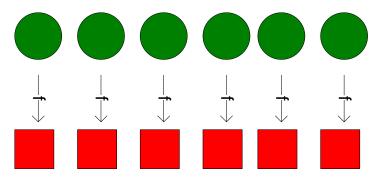

• Definition of map:

 $\begin{array}{ll} map::(a \rightarrow b) \rightarrow [a] \rightarrow [b] & -- \mbox{ type of map} \\ map f[] & = [] & -- \mbox{ the empty list case} \\ map f(x:xs) & = fx: map fxs & -- \mbox{ the non-empty list case} \end{array}$ 

Example: Double all numbers in a list.
 Haskell-prompt > map ((\*) 2) [1, 2, 3]
 [2, 4, 6]

# Implicit Parallelism in map()

- In a purely functional setting, an element of a list being computed by map cannot see the effects of the computations on other elements.
- If the order of application of a function f to elements in a list is commutative, then we can reorder or parallelize execution.
- This is the "secret" that MapReduce exploits.

# fold() in Haskell

 Move across a list, applying a function **f** to each element plus an **accumulator**. f returns the next accumulator value, which is combined with the next element of the list.

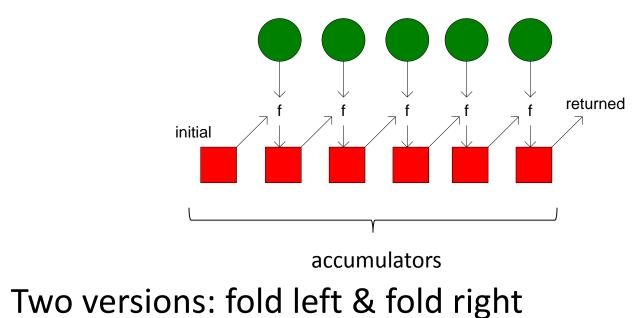

# fold() in Haskell

#### • Definition of fold left:

 $\begin{array}{ll} \mbox{foldI}::(b \rightarrow a \rightarrow b) \rightarrow b \rightarrow [a] \rightarrow b -- \mbox{type of foldI} \\ \mbox{foldI f y []} &= y & -- \mbox{the empty list case} \\ \mbox{foldI f y (x:xs) = foldI f (f y x) xs} & -- \mbox{the non-empty list case} \end{array}$ 

Definition of fold right:

foldr ::  $(a \rightarrow b \rightarrow b) \rightarrow b \rightarrow [a] \rightarrow b$  -- type of foldr foldr f y [] = y -- the empty list case foldr f y (x:xs) = f x (foldr f y xs) -- the non-empty list case

• Example: Compute the sum of all numbers in a list. Haskell-prompt > foldl (+) 0 [1, 2, 3] 6  $\Rightarrow$  (((0 + 1) + 2) + 3)  $\rightarrow$  6

# reduce() in Haskell

- reduce is a type-specialized version of fold.
- Definition of reduce:

reduce ::  $(a \rightarrow a \rightarrow a) \rightarrow a \rightarrow [a] \rightarrow a$  -- type of reduce reduce = fold -- definition of reduce

#### MapReduce Basic Programming Model

- Transform a set of input key-value pairs to a set of output values:
  - Map:  $(k1, v1) \rightarrow list(k2, v2)$
  - MapReduce library groups all intermediate pairs with same key together.
  - Reduce:  $(k2, list(v2)) \rightarrow list(v2)$

MapReduce Canonical Example "Count word occurrences in a set of documents."

 $map(k1, v1) \rightarrow list(k2, v2)$ 

map (String key, String value):
 // key: document name
 // value: document contents
 for each word w in value:
 EmitIntermediate(w, "1");

reduce(k2, list(v2))  $\rightarrow$  list(v2)

reduce (String key, Iterator values):
 // key: a word
 // values: a list of counts
 int result = 0;
 for each v in values:
 result += ParseInt(v);
 Emit(AsString(result));

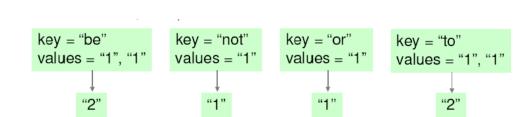

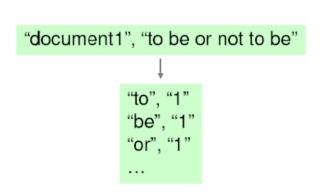

# **Overview of this Lecture Module**

- Background
- Cluster File Storage
  - GFS
  - HDFS
- Computation: MapReduce
  - Model
  - Implementation
  - Programming and Usage
- The Hadoop Ecosystem (next lecture)

# MapReduce Parallelization

- Multiple map() functions run in parallel, creating different intermediate values from different input data sets.
- Multiple reduce() functions also run in parallel, each working on a different output key.
- All values are processed independently.
- Bottleneck: The reduce phase can't start until the map phase is completely finished.

#### MapReduce Parallel Processing Model

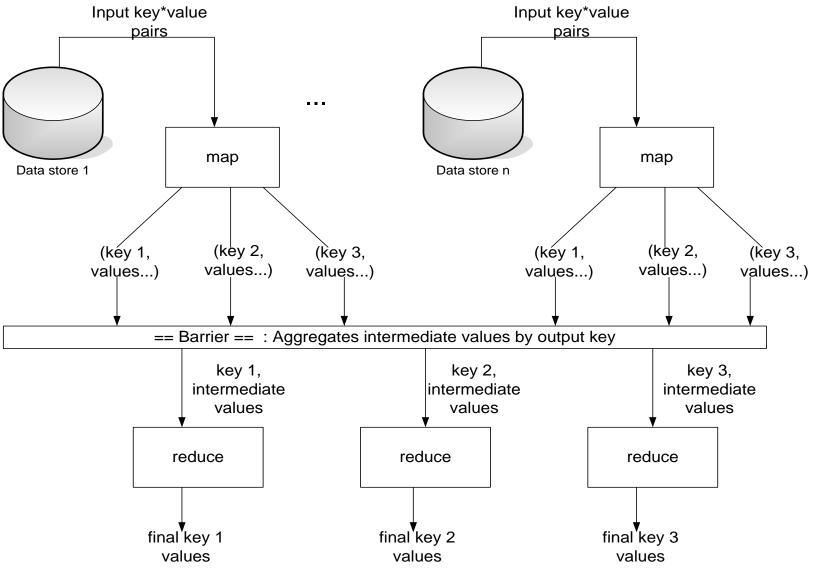

Uni Freiburg, WS2013/14

Systems Infrastructure for Data Science

# Hadoop Main Cluster Components

#### HDFS daemons

- NameNode: namespace and block management (~ master in GFS)
- DataNodes: block replica container (~ chunkserver in GFS)
- MapReduce daemons
  - JobTracker: client communication, job scheduling, resource management, lifecycle coordination (~ master in Google MR)
  - TaskTrackers: task execution module (~ worker in Google MR)

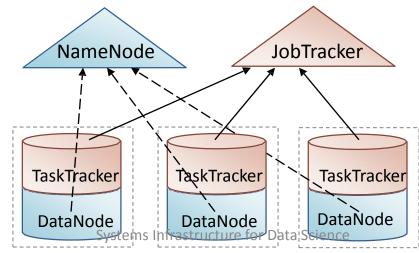

#### Shuffle & Sort Overview

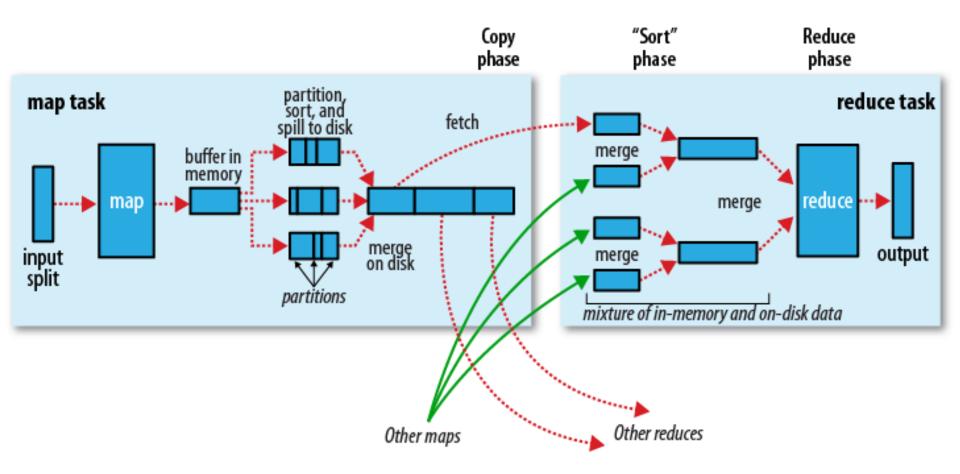

#### Moving Data from Mappers to Reducers

- "Shuffle & Sort" phase
  - synchronization barrier between map and reduce phase
  - one of the most expensive parts of a MapReduce execution
- Mappers need to separate output intended for different reducers
- Reducers need to collect their data from all mappers and group it by key
  - keys at each reducer are processed in order

# MapReduce Data Locality

- Goal: To conserve network bandwidth.
- In GFS, data files are divided into 64 MB blocks and 3 copies of each are stored on different machines.
- Master program schedules map() tasks based on the location of these replicas:
  - Put map() tasks physically on the same machine as one of the input replicas (or, at least on the same rack / network switch).
- This way, thousands of machines can read input at local disk speed. Otherwise, rack switches would limit read rate.

# MapReduce Scheduling

- One master, many workers
  - Input data split into M map tasks (typically 64 MB (~ chunk size in GFS))
  - Reduce phase partitioned into R reduce tasks (hash(k) mod R)
  - Tasks are assigned to workers dynamically
- Master assigns each map task to a free worker
  - Considers locality of data to worker when assigning a task
  - Worker reads task input (often from local disk)
  - Worker produces R local files containing intermediate k/v pairs
- Master assigns each reduce task to a free worker
  - Worker reads intermediate k/v pairs from map workers
  - Worker sorts & applies user's reduce operation to produce the output

# Choosing M and R

- M = number of map tasks, R = number of reduce tasks
- Larger M, R: creates smaller tasks, enabling easier load balancing and faster recovery (many small tasks from failed machine)
- Limitation: O(M+R) scheduling decisions and O(M\*R) in-memory state at master
  - Very small tasks not worth the startup cost
- Recommendation:
  - Choose M so that split size is approximately 64 MB
  - Choose R a small multiple of the number of workers; alternatively choose R a little smaller than #workers to finish reduce phase in one "wave"

# MapReduce Fault Tolerance (I)

On worker/JobTracker failure:

- Master/TaskTracker detects failure via periodic heartbeats.
- Both completed and in-progress map tasks on that worker should be re-executed (→ output stored on local disk).
- Only in-progress reduce tasks on that worker should be reexecuted (→ output stored in global file system).
- All reduce workers will be notified about any map reexecutions.

# MapReduce Fault Tolerance (II)

- On master/JobTracker failure:
  - Google:
     State is check-pointed to GFS: new master recovers & continues.
  - Hadoop cannot deal with JobTracker failure
  - Could use Google's proposed JobTracker take-over idea, using ZooKeeper to make sure there is at most one JobTracker
  - Improvements in progress in newer releases...
- Robustness:
  - Example: Lost 1600 of 1800 machines once, but finished fine.

# Stragglers & Backup Tasks

- Problem: "Stragglers" (i.e., slow workers) significantly lengthen the completion time.
- Solution: Close to completion, spawn backup copies of the remaining in-progress tasks.
  - Whichever one finishes first, "wins".
- Additional cost: a few percent more resource usage.
- Example: A sort program without backup = 44% longer.

# **Overview of this Lecture Module**

- Background
- Cluster File Storage
  - GFS
  - HDFS
- Computation: MapReduce
  - Model
  - Implementation
  - Programming and Usage
- The Hadoop Ecosystem (next lecture)

#### MapReduce Job Execution in Hadoop

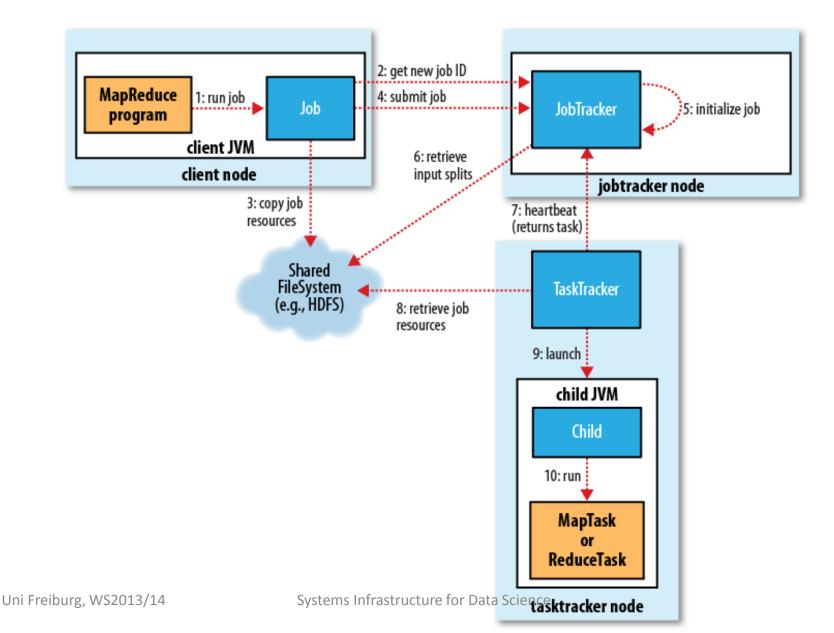

# Basic MapReduce Program Design

- Tasks that can be performed independently on a data object, large number of them: Map
- Tasks that require combining of multiple data objects: Reduce
- Sometimes it is easier to start program design with Map, sometimes with Reduce
- Select keys and values such that the right objects end up together in the same Reduce invocation
- Might have to partition a complex task into multiple MapReduce sub-tasks

# MapReduce Development Steps

- Write Map and Reduce functions

   Create unit tests
- Write driver program to run a job
  - Can run from IDE with small data subset for testing
  - If test fails, use IDE for debugging
  - Update unit tests and Map/Reduce if necessary
- Once program works on small test set, run it on full data set
  - If there are problems, update tests and code accordingly
- Fine-tune code, do some profiling

#### **Other Practical Extensions**

- User-specified combiner functions for partial combination within a map task can save network bandwidth (~ mini-reduce)
  - Example: Word Count?
- User-specified **partitioning functions** for mapping intermediate key values to reduce workers (by default: hash(key) mod R)
  - Example: hash(Hostname(urlkey)) mod R
- Ordering guarantees: Processing intermediate k/v pairs in increasing order
  - Example: reduce of Word Count outputs ordered results.
- Custom input and output format handlers
- Single-machine execution option for testing & debugging

# **Combiner Functions**

- Pre-reduces mapper output before transfer to reducers (to minimize data transferred)
- Does not change program semantics
- Usually same as reduce function, but has to have same output type as Map
- Works only for certain types of reduce functions (commutative and associative (a.k.a. distributive))

-E.g.: max(5, 4, 1, 2) = max(max(5, 1), max(4, 2))

#### **Partitioner Functions**

- Partitioner determines which keys are assigned to which reduce task
- Default HashPartitioner essentially assigns keys randomly
- Create custom partitioner by implementing your own getPartition() method of Partitioner in org.apache.hadoop.mapreduce

# Local (Standalone) Mode

- Runs same MapReduce user program as cluster version, but does it sequentially on a single machine
- Does not use any of the Hadoop daemons
- Works directly with local file system
   No HDFS, hence no need to copy data to/from HDFS
- Great for development, testing, initial debugging

# Pseudo-Distributed Mode

- Still runs on a single machine, but simulating a real Hadoop cluster
  - Simulates multiple nodes
  - Runs all daemons
  - Uses HDFS
- For more advanced testing and debugging
- You can also set this up on your laptop

# Programming Language Support

- Java API (native)
- Hadoop Streaming API
  - allows writing map and reduce functions in any programming language that can read from standard input and write to standard output
  - Examples: Ruby, Python
- Hadoop Pipes API
  - allows map and reduce functions written in C++ using sockets to communicate with Hadoop's TaskTrackers

# **Overview of this Lecture Module**

- Background
- Cluster File Storage
  - GFS
  - HDFS
- Computation: MapReduce
  - Model
  - Implementation
  - Programming and Usage
- The Hadoop Ecosystem (next lecture)

#### References

- **"Web Search for a Planet: The Google Cluster Architecture",** L. Barroso, J. Dean, U. Hoelzle, IEEE Micro 23(2), 2003.
- "The Google File System", S. Ghemawat, H. Gobioff, S. Leung, SOSP 2003.
- **"MapReduce: Simplified Data Processing on Large Clusters"**, J. Dean, S. Ghemawat, OSDI 2004 (follow-up papers: CACM 2008, CACM 2010).
- "The Hadoop Distributed File System", K. Shvachko et al, MSST 2010.
- **"Hadoop: The Definitive Guide"**, T. White, O'Reilly, 3rd edition, 2012.